## **Joint Crediting Mechanism Approved Methodology TH\_AM002 "Energy Saving by Introduction of Multi-stage Oil-Free Air Compressor"**

## **A. Title of the methodology**

Energy Saving by Introduction of Multi-stage Oil-Free Air Compressor, Version 1.0

### **B. Terms and definitions**

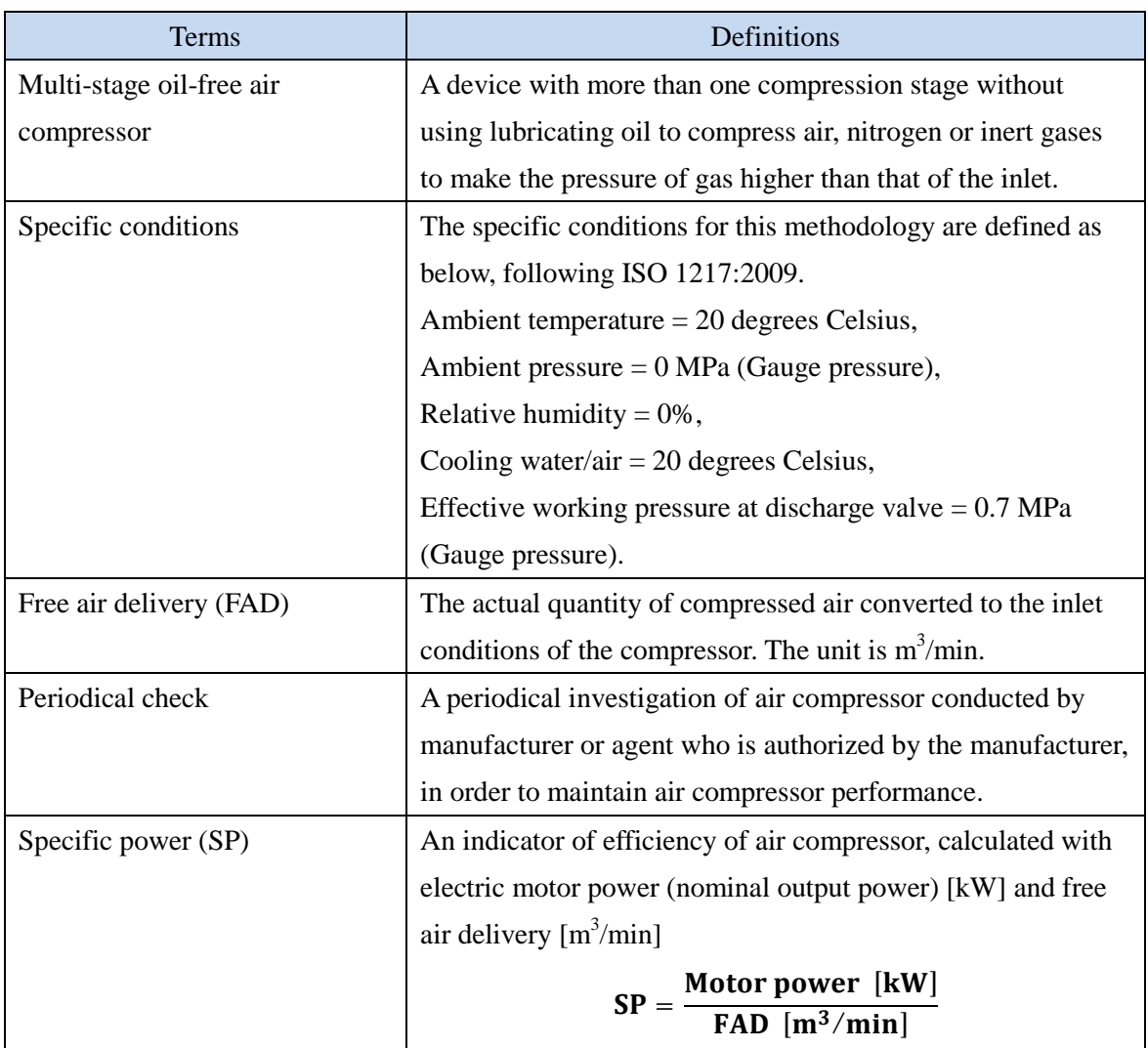

### **C. Summary of the methodology**

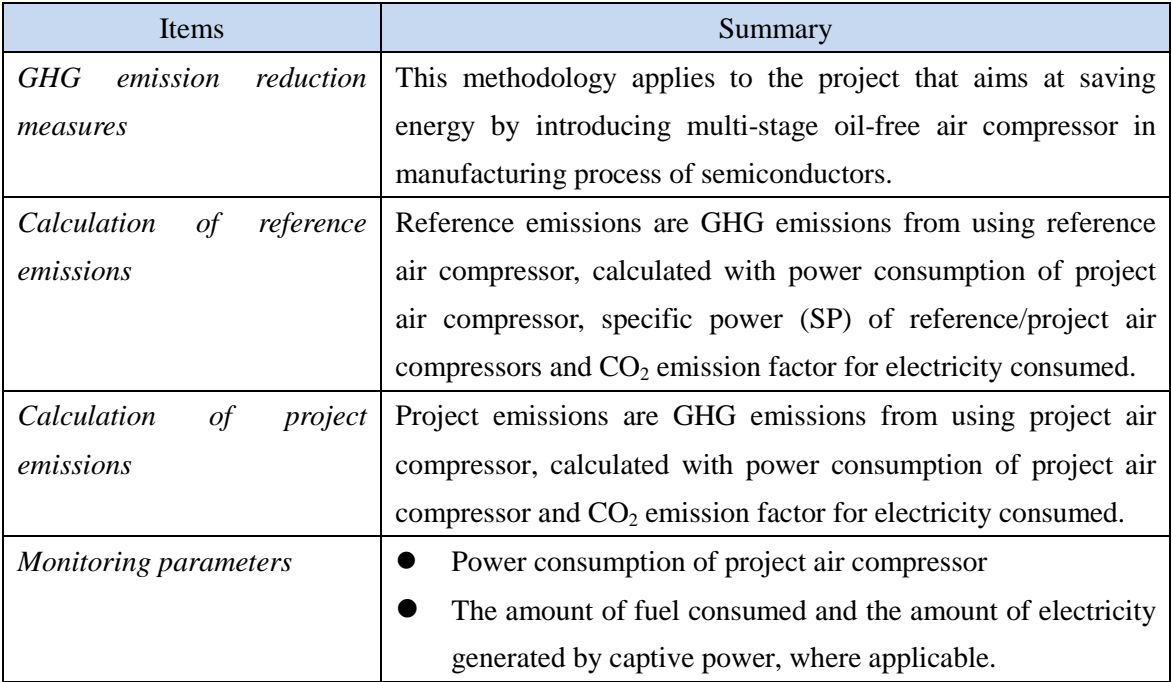

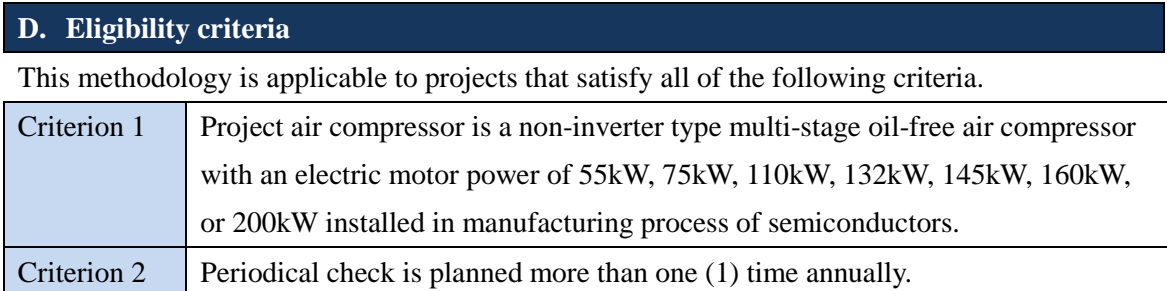

## **E. Emission Sources and GHG types**

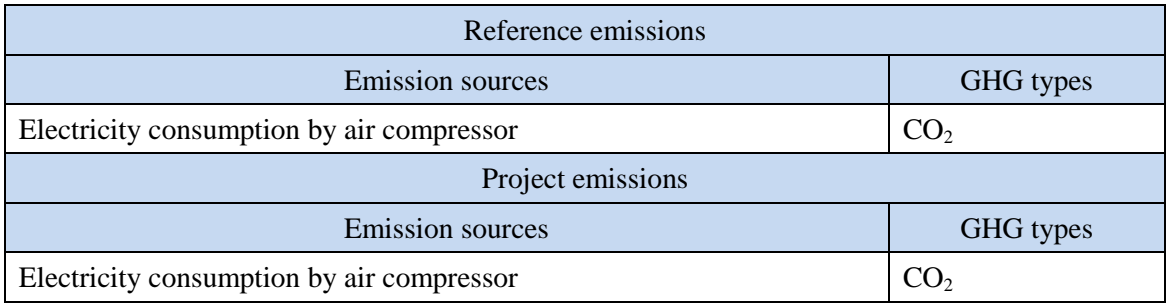

#### **F. Establishment and calculation of reference emissions**

#### **F.1. Establishment of reference emissions**

Reference emissions are calculated by multiplying power consumption of project air compressor, specific power (SP) for reference/project air compressors, and  $CO<sub>2</sub>$  emission factor for electricity consumed.

SP of reference air compressor is conservatively set as a default value in the following manner to ensure the net emission reductions.

- 1. The most efficient value is selected for each motor power of air compressors from the collected SP values available in Thai market and determined as the reference SP.
- 2. The value of SP is defined as  $SP_{RE, sc,i}$  described in Section I.

#### **F.2. Calculation of reference emissions**

$$
RE_p = \sum_i \{EC_{PJ,i,p} \times \left( SP_{RE,\text{sc},i} \div SP_{PJ,\text{sc},i} \right) \times EF_{elec} \}
$$

RE<sub>n</sub> : Reference emissions during the period  $p$  [tCO<sub>2</sub>/p]

 $EC_{PL,1p}$ : Power consumption of project air compressor *i* during the period *p* [MWh/p]

 $SP_{P,SC,i}$ : SP of project air compressor *i* calculated under the specific conditions  $[kW \cdot min/m^3]$ 

 $SP_{RE, sc, i}$  : SP of reference air compressor *i* under the specific conditions  $[kW \cdot min/m^3]$ 

 $EF_{elec}$  : CO<sub>2</sub> emission factor for consumed electricity [tCO<sub>2</sub>/MWh]

#### **G. Calculation of project emissions**

$$
PE_p = \sum_i \bigl( EC_{PJ,i,p} \times EF_{elec} \bigr)
$$

 $PE<sub>n</sub>$  : Project emissions during the period *p* [tCO<sub>2</sub>/p]

 $EC_{PL,1p}$ : Power consumption of project air compressor *i* during the period *p* [MWh/p]

 $EF_{elec}$  :  $CO_2$  emission factor for consumed electricity [tCO<sub>2</sub>/MWh]

#### **H. Calculation of emissions reductions**

# $ER_p = RE_p - PE_p$

- $ER_p$  : Emission reductions during the period p [tCO<sub>2</sub>/p]
- $RE<sub>p</sub>$  : Reference emissions during the period *p* [tCO<sub>2</sub>/p]
- $PE<sub>p</sub>$  : Project emissions during the period *p* [tCO<sub>2</sub>/p]

### **I. Data and parameters fixed** *ex ante*

The source of each data and parameter fixed *ex ante* is listed as below.

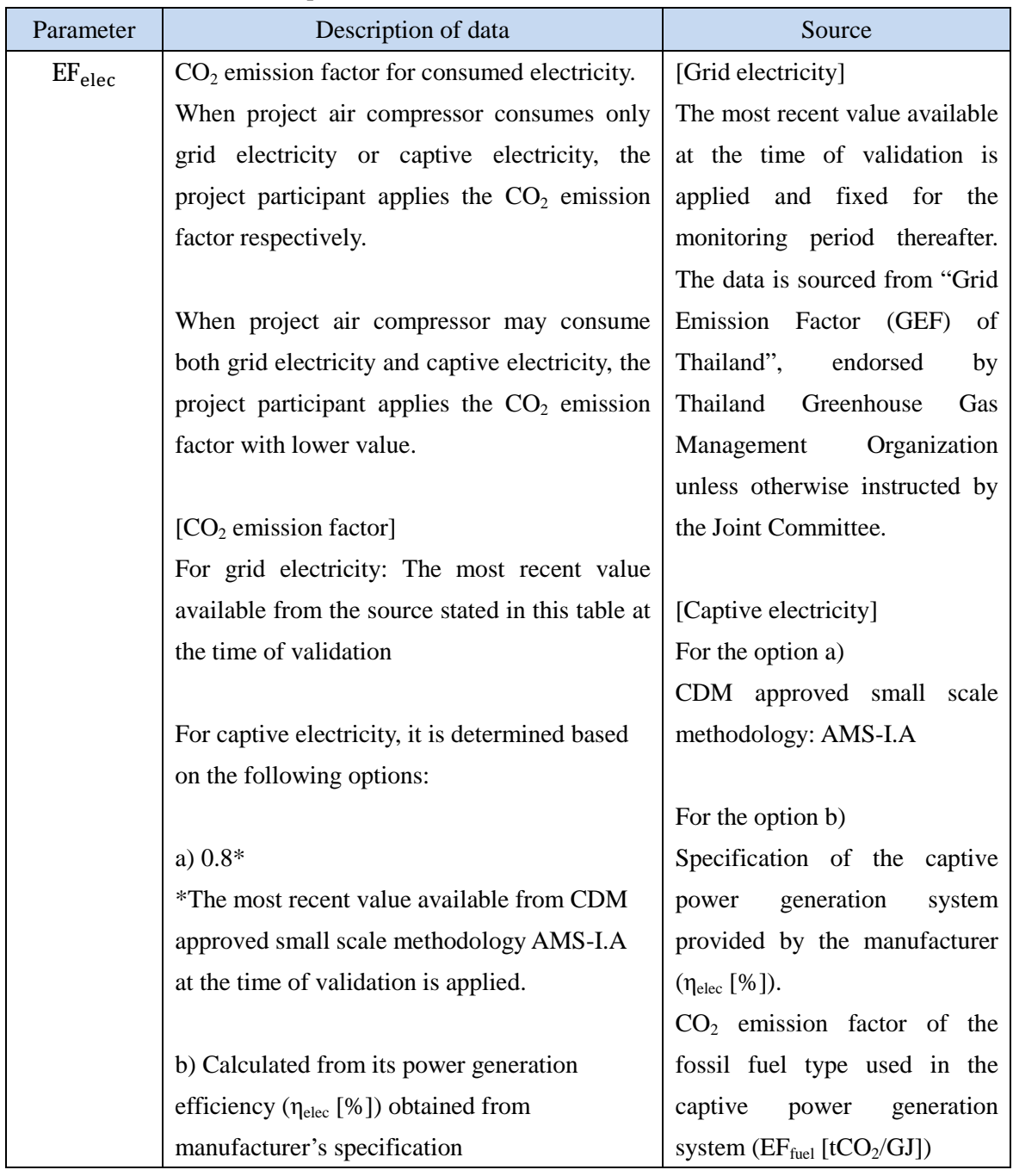

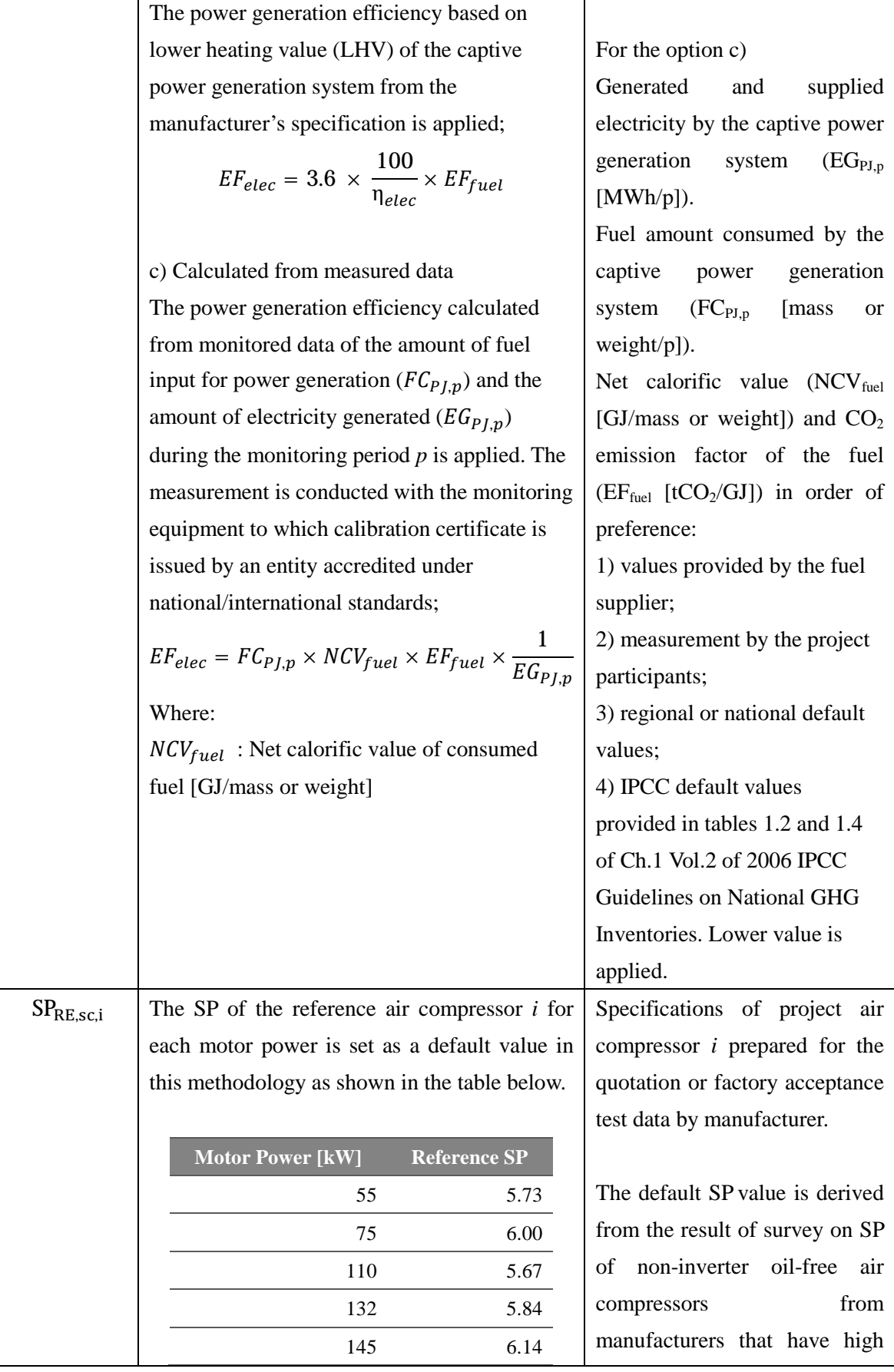

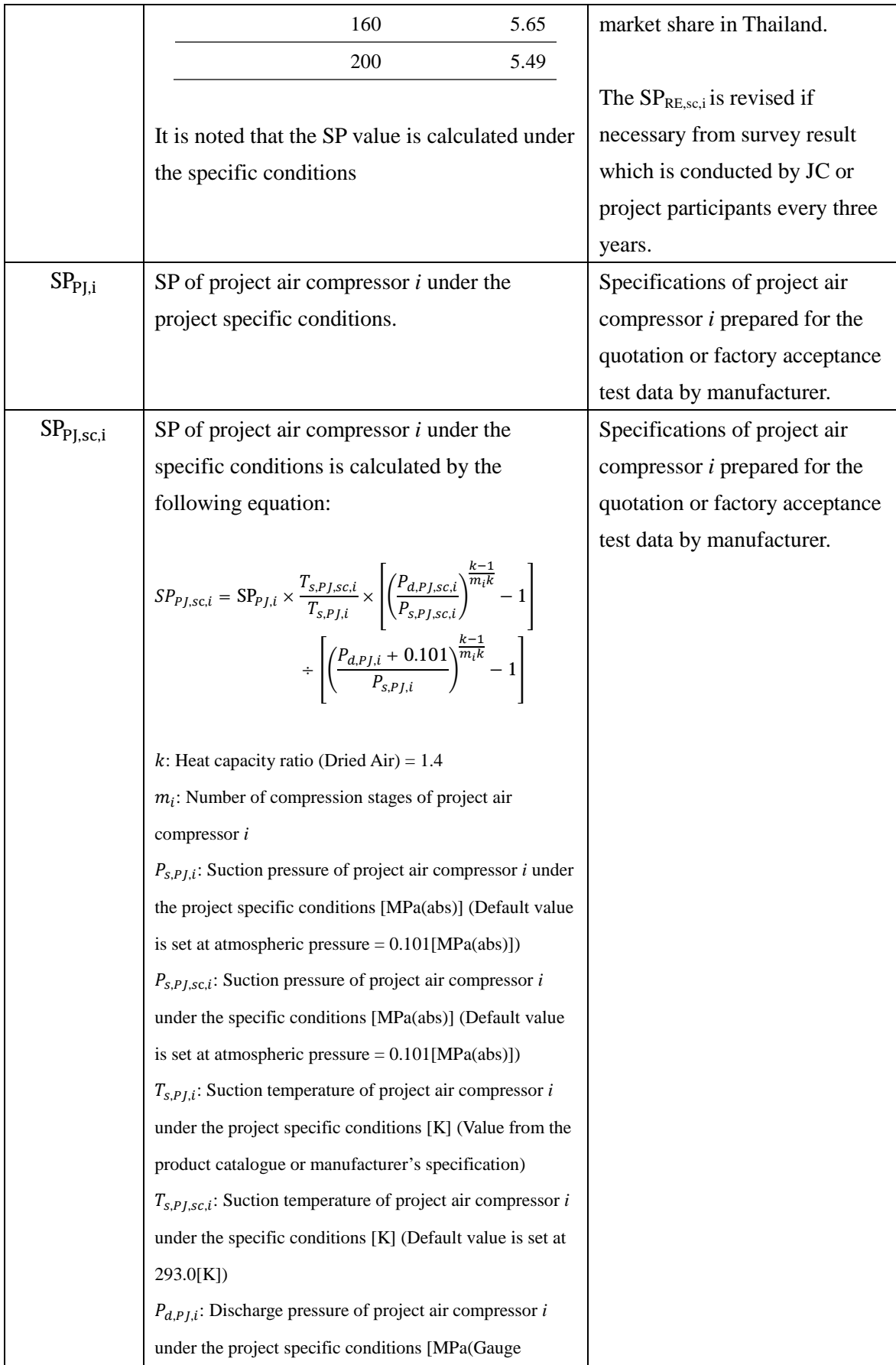

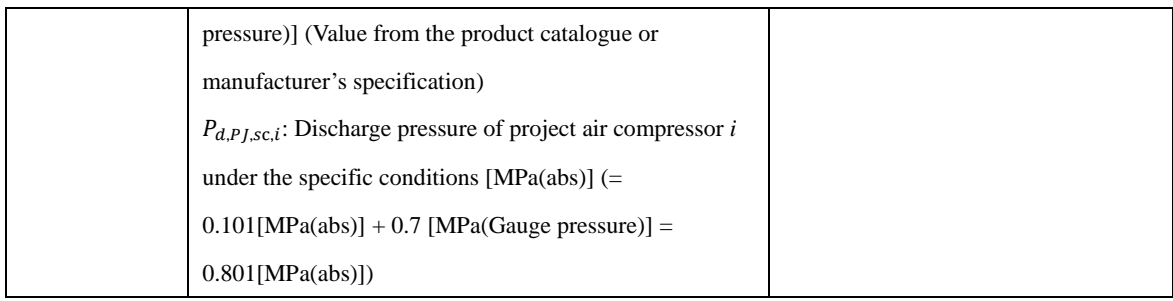

# History of the document

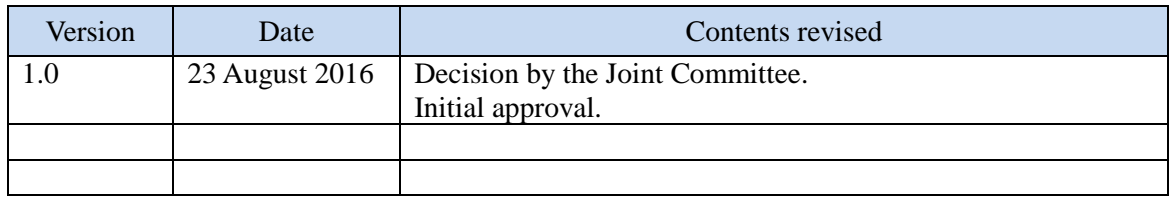